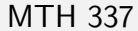

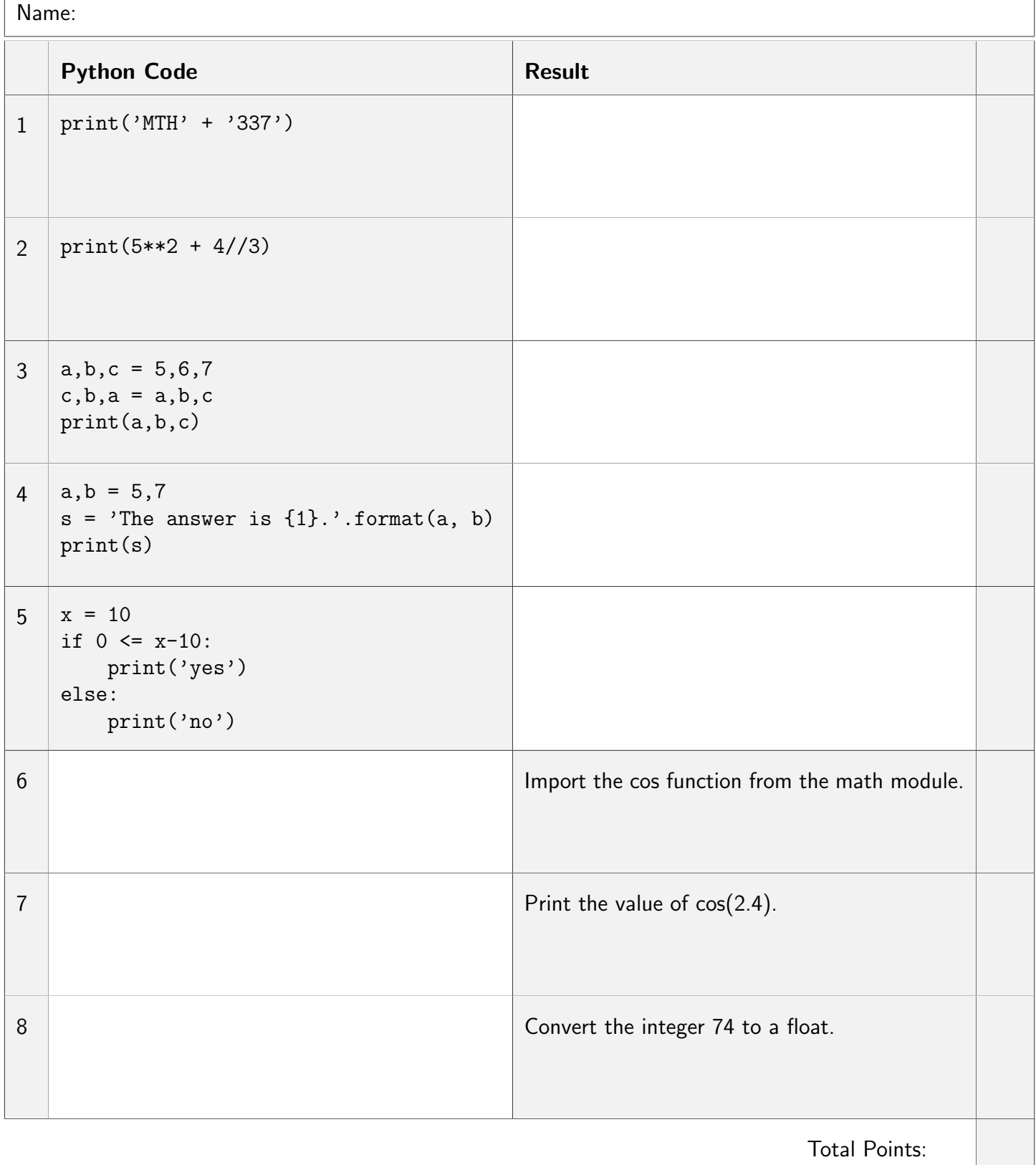

Total Points: